## **Inhaltsverzeichnis**

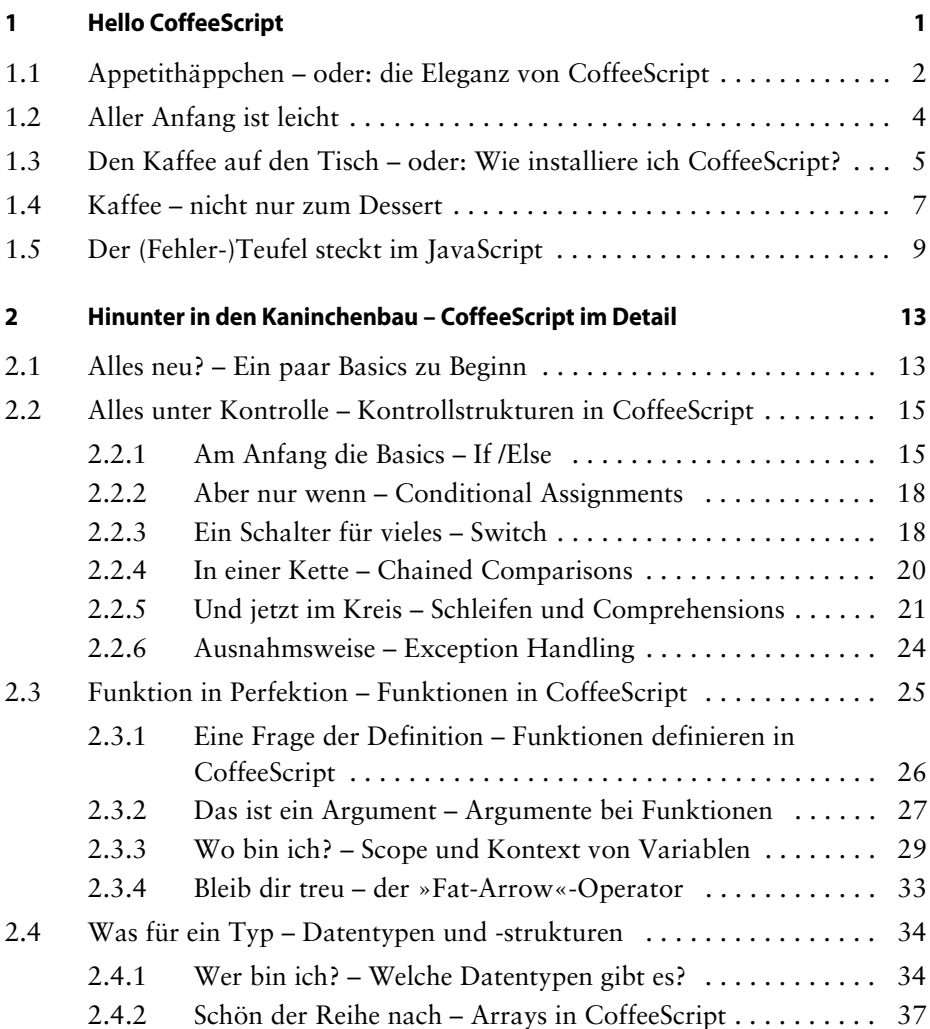

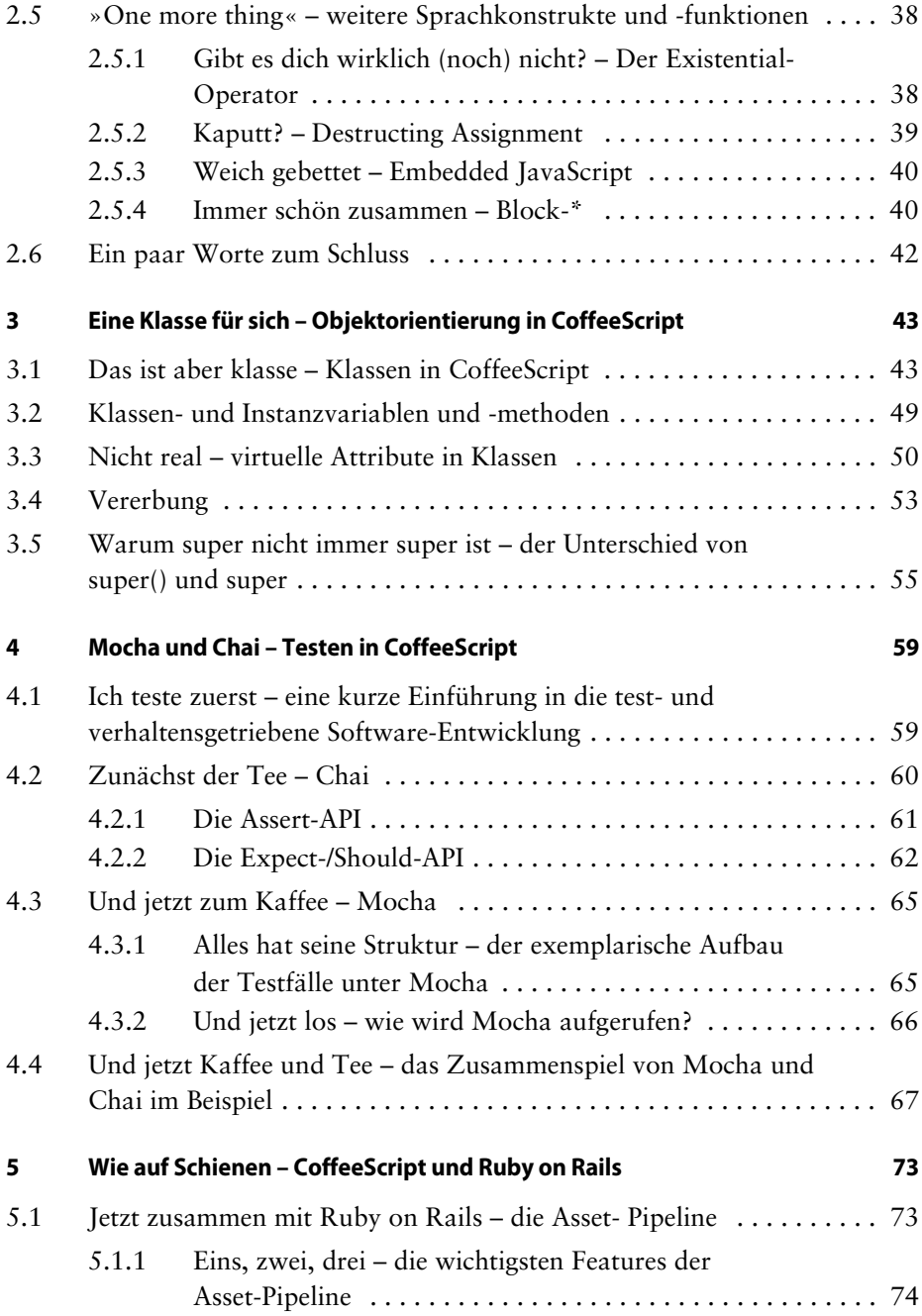

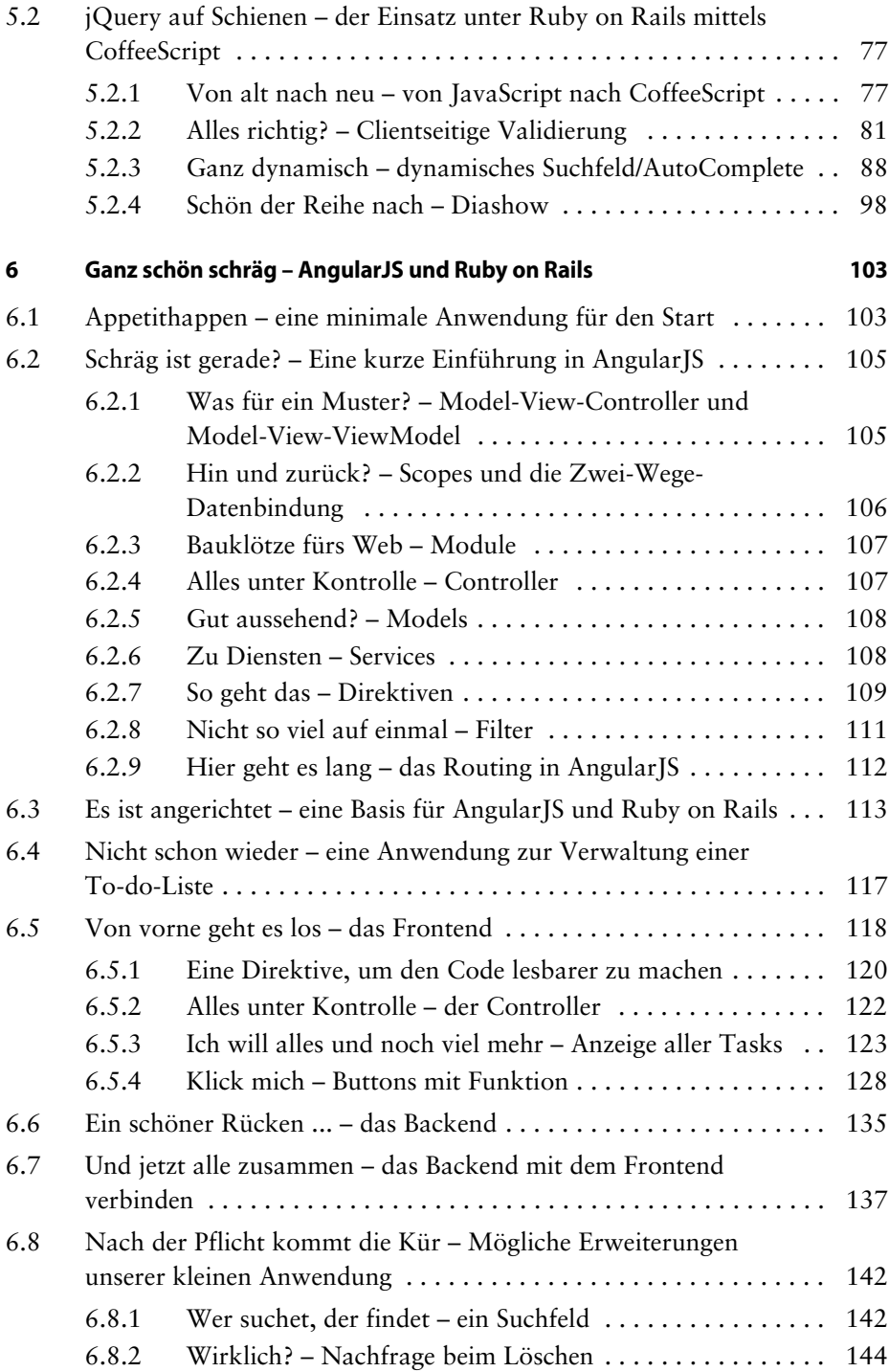

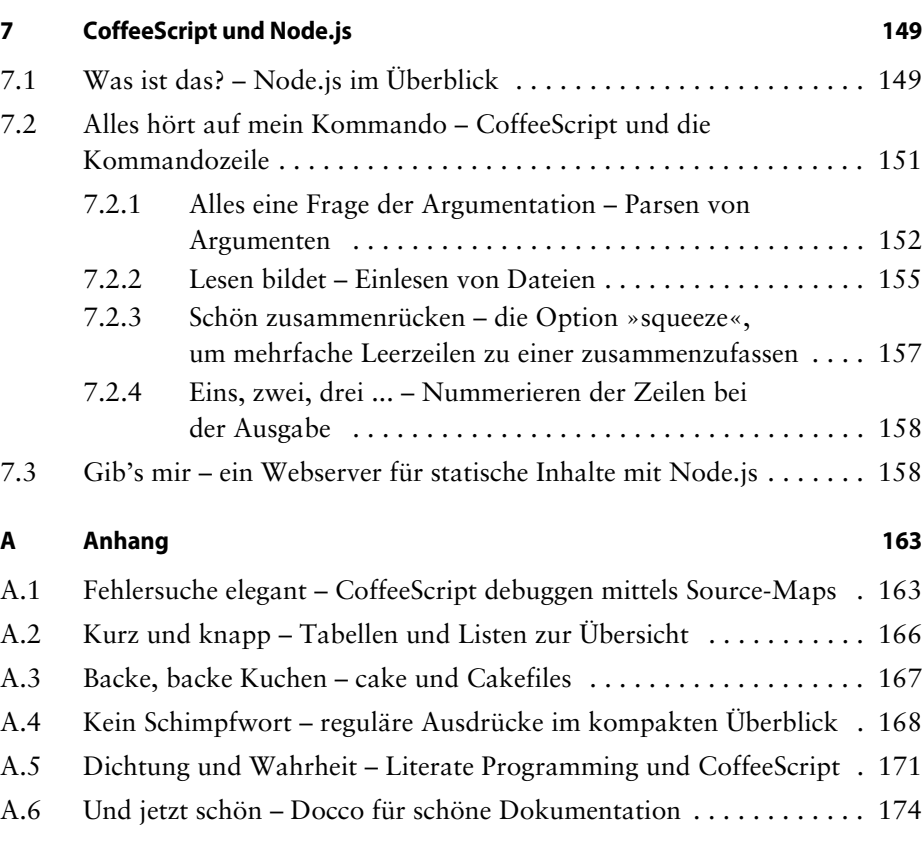

## **Index 175**